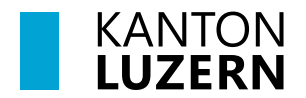

Bildungs- und Kulturdepartement **Dienststelle Volksschulbildung**

Luzern, Mai 2024

## **MERKBLATT**

## **Zeugnis Kindergarten, Basisstufe und Primarschule: «Administrative Bemerkungen»**

Für Schulleitungen und Lehrpersonen

Im Zeugnis dürfen unter «Administrative Bemerkungen» nur die nachfolgenden Einträge gemacht werden. Die Bemerkungen sind als Vorlage im LehrerOffice hinterlegt: Zeugnisse > Notenliste > administrative Bemerkungen > Auswahl an Bemerkungen

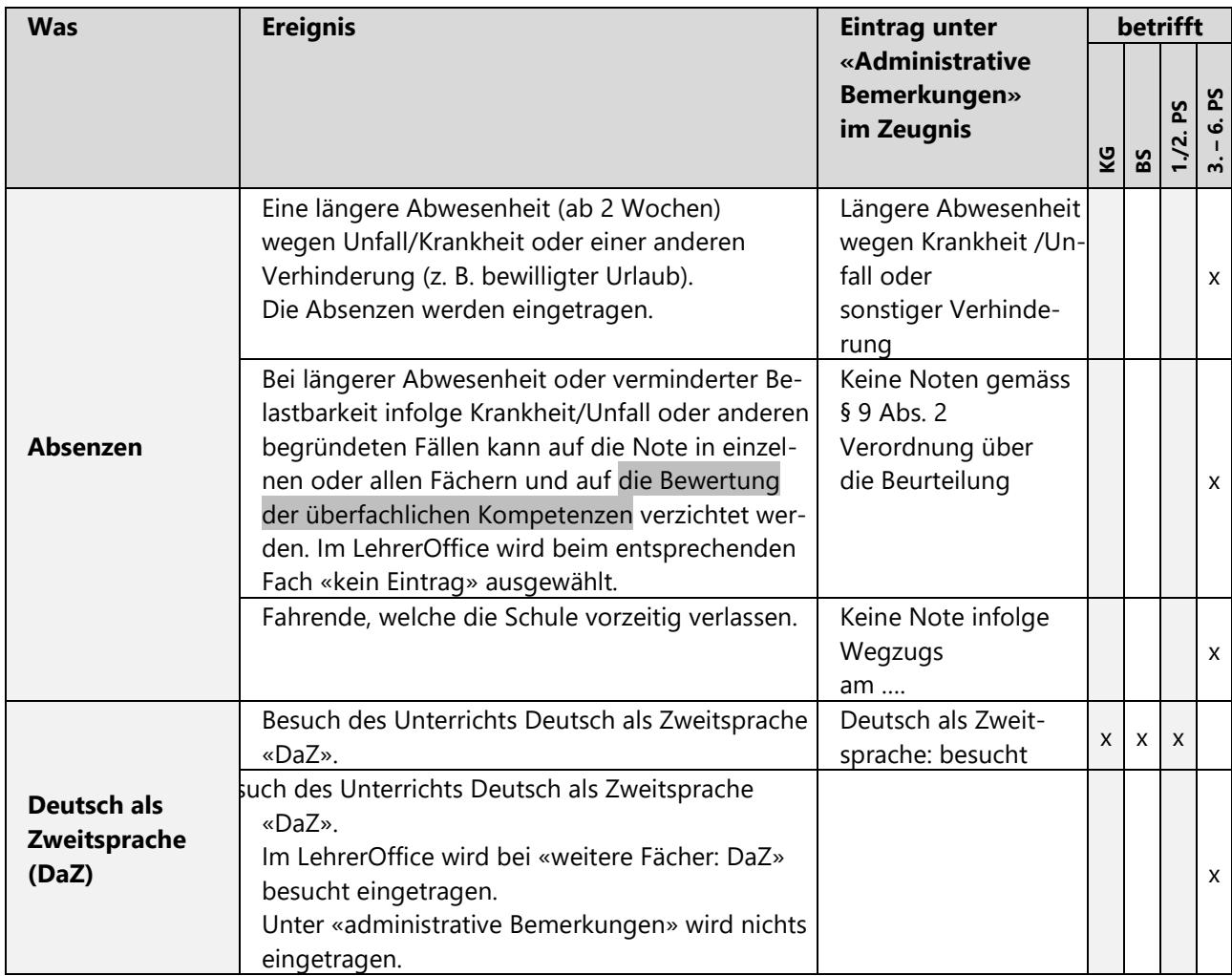

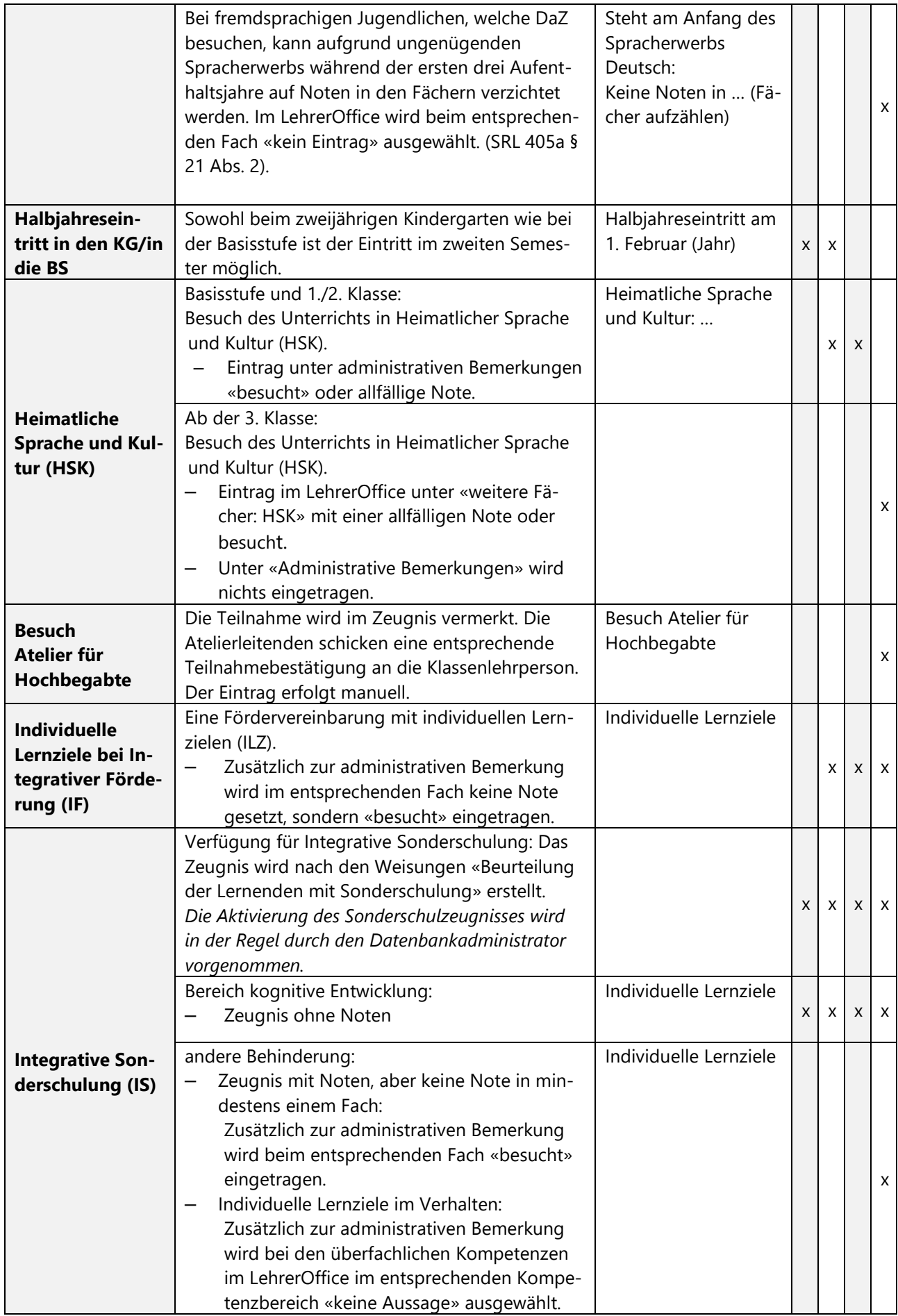

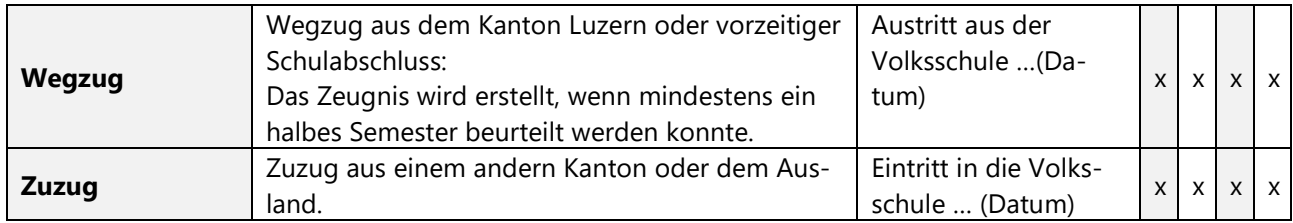

## **Besondere Ereignisse ohne Eintrag unter «Administrative Bemerkungen»**

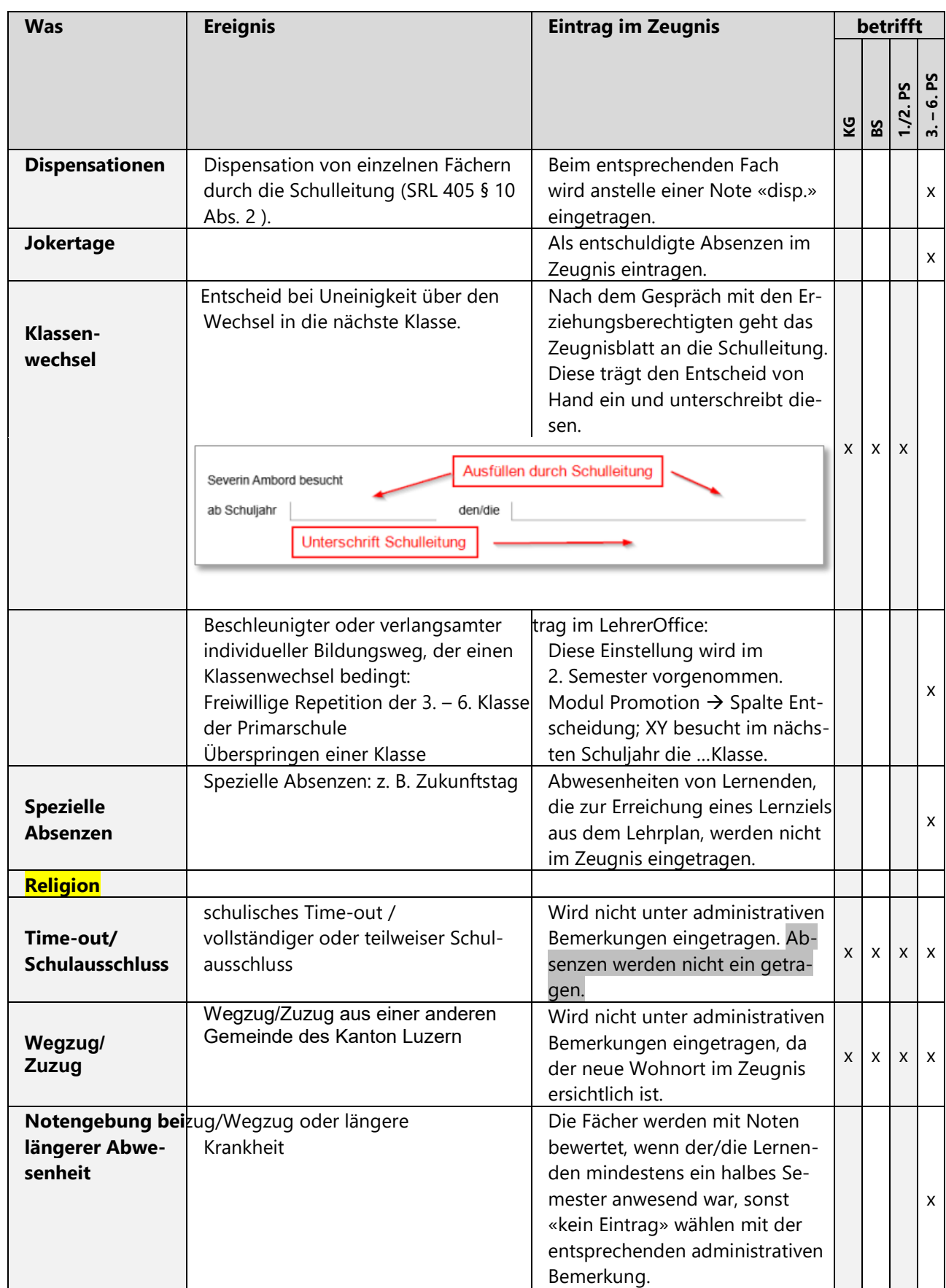